## **I. Charts**

## **THE U.S. IN THE INTERNATIONAL ECONOMY**

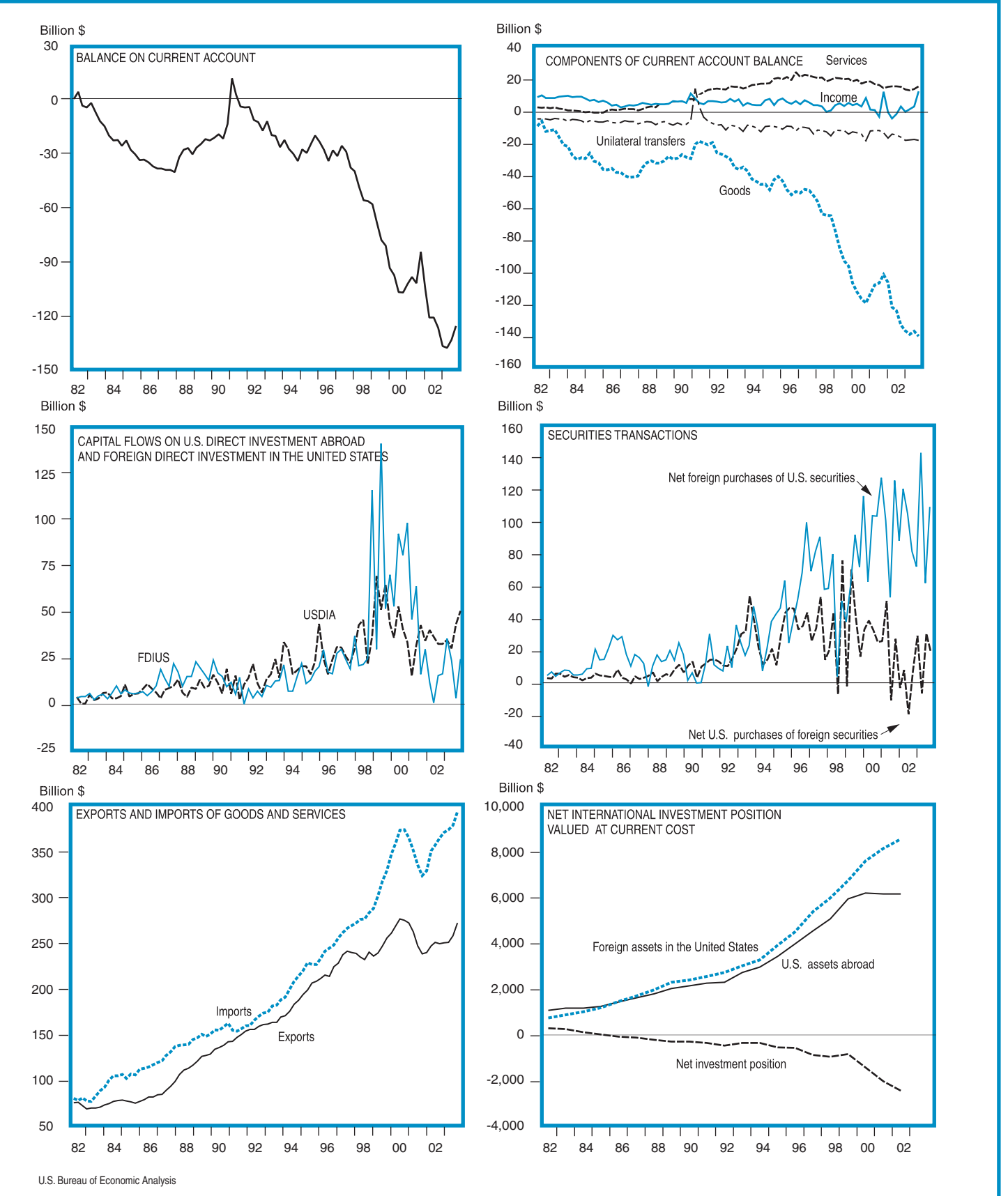